# **REKOMENDASI PENEMPATAN PRAKTIK KERJA LAPANGAN MENGGUNAKAN METODE PROFILE MATCHING DI SMK PGRI WLINGI**

**Nurul Fitrah Rahmadani, Haris Yuana, Mukh Taofik Chulkamdi**

Program Studi Teknik Informatika S1, Fakultas Teknik Informasi, Universitas Islam Balitar Jalan Majapahit No.2- 4, Sananwetan, Kec. Sananwetan, Kota Blitar, Jawa Timur *nurulfitrah741@gmail.com*

# **ABSTRAK**

Dalam memberikan rekomendasi tempat PKL merupakan kegiatan yang memerlukan kejelian dalam menentukan penilaian calon peserta PKL dengan mempertimbangkan berbagai aspek dengan menggunakan metode yang sesuai. Perlu adanya pengujian untuk mengetahui bagaimana tingkat akurasi dan performa dari penerapan metode yang digunakan. Penelitian ini menggunakan metode profile matching terhadap rekomendasi penempatan jenis PKL di SMK PGRI Wlingi dengan menggunakan sampel data 220 siswa kelas X pada program keahlian Teknik Komputer dan Informatika. Hasil penelitian ini berupa perangkingan jenis PKL pada tiap siswa dengan kriteria nilai yang telah ditentukan yang selanjutnya dihitung menggunakan metode *profile matching*. Nilai tertinggi dari jenis PKL tersebut akan menjadi rekomendasi jenis tempat PKL bagi siswa tersebut. Dari hasil rekomendasi akan diuji menggunakan *confusion matrix* yang didapatkan hasil hasil akurasi sebesar 90%. Nilai akurasi yang didapatkan mendekati nilai 100% sehingga metode *profile matching* ini dapat digunakan untuk memberikan rekomendasi tempat PKL di SMK PGRI Wlingi.

*Kata kunci: profile matching, PKL (Praktik Kerja Lapangan), confusion matrix.*

# **1. PENDAHULUAN**

SMK PGRI Wlingi merupakan salah satu instansi pendidikan yang terletak di kabupaten Blitar yang setiap tahunnya menyelenggarakan Praktik Kerja Lapangan (PKL) untuk kelas XI dilaksanakan pada semester 3 untuk gelombang 1 dan semester 4 untuk gelombang 2. Kegiatan PKL ini bertujuan untuk memberikan pengalaman kerja kepada siswa mengenai dunia kerja dan merupakan salah satu syarat naik ke kelas XII. Kurangnya referensi siswa dalam memilih tempat PKL menjadi salah satu kesulitan siswa. Belum adanya referensi data terpusat sehingga siswa perlu berulang kali ke bapak ibu guru untuk menanyakan tempat PKL yang sesuai untuk siswa tersebut. Selain itu, rekomendasi bapak ibu guru berdasarkan observasi pada saat pembelajaran berangsung dengan pencatatan manual [1].

Dalam memberikan rekomendasi tempat PKL yang sesuai merupakan salah satu kegiatan yang memerlukan kejelian dalam menentukan penilaian calon peserta PKL dengan membandingkan nilai yang diharapkan agar sesuai dengan jenis tempat PKL yang diinginkan. Perhitungan dalam membandingkan penilaian tersebut diperlukan agar mendapatkan hasil rekomendasi tempat PKL [2] yang sesuai. Melalui pendekatan analisis GAP dimana pencocokan profil dengan proses membandingkan antara kompetensi individu ke dalam kompetensi standar yang diharapkan sehingga dapat diketahui perbedaan kompetensinya. Dalam menentukan metode yang sesuai, perlu adanya pengujian-pengujian untuk mengetahui bagaimana tingkat akurasi dan performa dari penerapan metode yang dipilih sebagai alat

pengukur. Sehingga hasil dari pengukuran dapat memberikan hasil yang diharapkan [3].

# **2. TINJAUAN PUSTAKA**

# **2.1. Praktik Kerja Lapangan (PKL)**

Praktik Kerja Lapangan atau yang sering disebut PKL merupakan bagian dari Pendidikan Sistem Ganda (PSG) dengan memberikan pengetahuan kerja di dalam dunia kerja yang sebenarnya dengan dibekali ilmu yang telah dipelajari selama sekolah formal khususnya SMK [4].

# **2.2. Metode** *Profil Matching*

Analisa pencocokan profil (*profile matching analiysis*) di beberapa tulisan dikenal sebagai pendekatan analisis GAP. Dalam *profile matching* dapat diketahui proses perbandingan antara kemampuan personal dan kemampuan posisi, sehingga untuk mengidentifikasi perbedaan kemampuan yang disebut juga dengan GAP, semakin kecil GAP yang dihasilkan maka semakin besar bobot nilai tersebut, artinya ada seseorang yang memiliki peluang lebih baik untuk memegang posisi besar [5]. Dalam mengguanan metode *Profile Matching* terdapat beberapa langkah analisis sebagai berikut:

a. Proses perhitungan GAP

GAP = *Nilai Siswa- Nilai Standar Jenis PKL*(1) b. Ketika hasil GAP didapatkan, selanjutnya

menentukan pembobotan pada tiap-tiap profil sesuai dengan patokan tabel bobot nilai GAP. c. Perhitungan dan pengelompokkan *core factor* dan *second factor. Core factor* merupakan

aspek kompetensi yang paling dibutuhkan

untuk menghasilkan kinerja yang optimal. Sedangkan *second factor* merupakan item-item selain aspek yang ada pada *core factor*. Untuk menghitung *core factor* dapat menggunakan rumus berikut:

$$
NCI = \frac{\sum NC}{IC}
$$
 (2)  
Keterangan:

*NCI* : Nilai rata-rata *core factor NC* : Jumlah total nilai *core factor*

*IC* : Jumlah item *core factor*

Sedangkan untuk perhitungan *second factor* menggunakan rumus sebagai berikut:

$$
NSI = \frac{\sum NS}{IS} \tag{3}
$$

Keterangan:

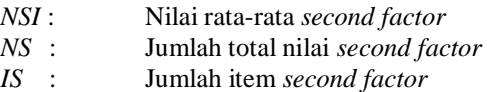

- d. Perhitungan nilai total tiap aspek. Dari hasil perhitungan dari tiap aspek diatas kemudian hitung nilai total berdasarkan prosentasi dari *core factor* dan *second factor* yang diperkirakan berpengaruh terhadap kinerja tiap profil.  $NI = 60\% NCI + 40\% NSI$  (4)
- e. Perhitungan peringkat. Hasil akhir dari proses pencocokan profil adalah peringkat kandidat yang diajukan untuk mengisi suatu jabatan tertentu. Penentuan peringkat mengacu pada hasil perhitungan tertentu.

### **2.3.** *Confusion Matrix*

Dalam mengevaluasi performa algoritma dari *Machine Learning* (ML) dapat menggunakan acuan *Confusion Matrix* dengan mempresentasikan prediksi dan kondisi sebenarnya dari data yang dihasilkan *machine learning* [6].

|        |              | <b>Ground Truth</b>       |                             |  |  |  |
|--------|--------------|---------------------------|-----------------------------|--|--|--|
|        |              | <b>TRUE</b>               | <b>FALSE</b>                |  |  |  |
| ediksi | <b>TRUE</b>  | <b>True Positif</b><br>ΊP | <b>False Positif</b><br>'FP |  |  |  |
|        | <b>FALSE</b> | <b>False Negatif</b>      | True Negatif                |  |  |  |

Tabel 1. *Confusion matrix*

Pada model *confusion matrix* terdapat empat istilah sebagai representasi hasil proses klasifikasi diantaranya *true positif* (TP) adalah berada di kondisi sebenarnya *positif* dan prediksi jawaban benar atau *true*. *True Negatif* (TN) adalah berada di kondisi sebenarnya *negatif* dan prediksi jawaban benar atau *true*. *False Positif* (FP) adalah berada di kondisi sebenarnya *positif* dan prediksi jawaban salah atau *false*. Pada posisi nilai FP ini dapat menjadi indikator *error type* 1. *False Negatif* (FN) adalah berada di kondisi sebenarnya *negatif* dan prediksi jawaban salah atau *false*. Pada posisi nilai FN ini dapat menjadi indikator *error type* 2. Menghitung nilai performa matrix dengan *confusion* 

*matrix* yaitu, nilai akurasi, nilai *presicion*, nilai *recall* dan nilai *error* berikut cara menghitungnya :

a. Perhitungan nilai akurasi Nilai akurasi merupakan perbandingan antara data yang telah dijawab benar dari keseluruhan hasil data. Rumus dalam perhitungan nilai akurasi sebagai berikut:<br> $\sum_{T} x + T P$ 

Nilai Akurasi =  $\frac{TN + TP}{FN + FP + TN + TP}$ *x 100%* (5)

b. Perhitungan nilai *presicion*

Nilai presicion merupakan tingkat ketepatan antara request pengguna dengan hasil yang diberikan sistem. Berkut rumus perhitungan dari nilai *presicion*:

Nilai *Precision* = 
$$
\frac{TP}{FP+TP} \times 100\%
$$
  
c. Perhitungan nilai *recall* (6)

Nilai *recall* merupakan ukuran ketetapa atara informasi yang sama dengan informasi yang sudah dipanggil sebelumnya. Berikut rumus perhitungan dari *recall:*

$$
Nilai Recall = \frac{TP}{FN+TN} \times 100\%
$$
 (7)

## **2.4.** *Python*

*Python* merupakan bahasa pemrograman interpretatif yang dipercaya gampang dipelajari & serius dalam keterbacaan kode. *Python* dikembangkan Guido Van Rossum (seseorang *programmer* kelahiran Belanda) pada CWI, Amsterdam pada tahun 1990 menjadi kelanjutan berdasarkan bahasa pemrograman ABC. Nama *Python* dipilih oleh Guido menjadi nama ciptaannya lantaran kecintaan Guido dalam program *TV Monty Python's Flying Circus*. *Python* berbentuk pemrograman berorientasi objek, pemrograman imperatif, & pemrograman fungsional. *Python* bisa dipakai buat aneka macam tujuan pengembangan software & dijalankan pada aneka macam platform sistem operasi. *Python* mempunyai beberapa keunggulan, antara lain [7]:

- a. Memiliki koleksi library yang banyak. Modul yang tersedia dapat digunakan untuk berbagai tujuan.
- b. Struktur bahasa yang jelas, sederhana dan mudah dipelajari.
- c. Berorientasi objek.
- d. Memiliki sistem manajemen memori otomatis (pengumpulan sampah) seperti Java.
- e. Bersifat modular, sehingga mudah dikembangkan menggunakan menciptakan modul baru, baik pada *Python* & C/C++.

### **3. METODE PENELITIAN**

Pada bagian ini peneliti menggunakan jenis penelitian kuantitatif deskriptif yang bertujuan untuk menjelaskan berbagai kondisi dan situasi, atau berbagai variabel yang timbul di tempat penelitian yang menjadi obyek penelitian itu berdasarkan apa yang terjadi. Metode pengumpulan data yang peneliti lakukan sebagai bahan penelitian ini yaitu

dengan menggunkan beberapa metode seperti observasi, wawancara dan teknik dokumentasi. Pengumpulan data pada proses *profile matching* seperti data kriteria penilaian, data range nilai, data bobot nilai GAP data siswa, data jenis tempat PKL data nilai siswa dan data nilai standar jenis PKL sebagai berikut.

Pengembangan instrumen pada penelitian ini melalui nilai rapot siswa bertujuan untuk mengetahui hasil belajar siswa selama kelas X. Instrumen yang digunakan adalah nilai rapot pada tiap mata pelajaran produktif, daftar mata pelajaran produktif kelas X Program Keahlian Rekayasa Perangkat Lunak pada tabel 2 dan range nilai di SMK PGRI Wlingi tahun pembelajaran 2020/2021 pada tabel 3.2.

Tabel 2. Daftar mata pelajaran produktif kelas 10 RPL

| No                       | Mata Pelajaran                  |
|--------------------------|---------------------------------|
|                          | Sistem Komputer                 |
| 2                        | Komputer dan Jaringan Dasar     |
| 3                        | Pemrograman dasar               |
| 4                        | Desain Grafis                   |
| $\overline{\phantom{1}}$ | Simulasi dan Komunikasi Digital |
| б                        | <b>Mulok Produktif</b>          |

Tabel 3. Range bobot nilai

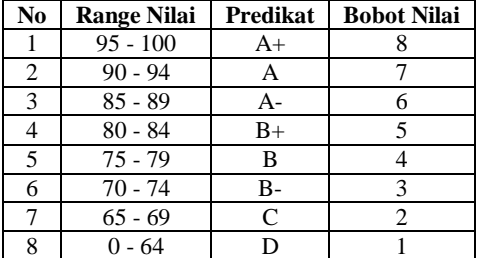

Dari data yang telah didapat selanjutnya akan dijadikan sebagai kriteria penilaian GAP yaitu kriteria keahlian pada tabel 4 dan kriteria sikap pada tabel 5. Dari data yang telah diperoleh selanjutnya menentukan *core factor* dan *second factor*. *Core factor* merupakan aspek kompetensi yang paling dibutuhkan untuk menghasilkan kinerja yang optimal. Sedangkan *second factor* merupakan itemitem selain aspek yang ada pada *core factor*.

Tabel 4. Kriteria penilaian GAP aspek keahlian

| N <sub>0</sub> | Nama Sub Aspek                     | Kode<br><b>Aspek</b> | Faktor<br><b>Subkriteria</b> |
|----------------|------------------------------------|----------------------|------------------------------|
|                | Sistem Komputer                    | A1                   | Core Factor                  |
| $\overline{2}$ | Komputer dan<br>Informatika Dasar  | A <sub>2</sub>       | Core Factor                  |
| 3              | Pemrograman dasar                  | A <sub>3</sub>       | Core Factor                  |
| $\overline{4}$ | Desain Grafis                      | A4                   | Second<br>Factor             |
| 5              | Simulasi dan<br>Komunikasi Digital | A5                   | Core Factor                  |
|                | <b>Mulok Produktif</b>             | A6                   | Core Factor                  |

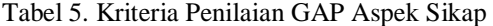

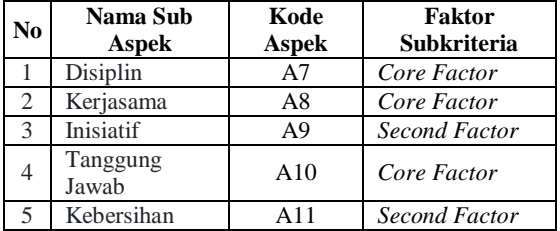

Terdapat berbagai jenis tempat PKL, sebagai contoh data penulis menampilan 3 data jenis PKL pada tabel.6 dan nilai standar jenis PKL pada tabel 7 dan 8 yang selanjutnya dikonversi sesuai range bobot nilai pada tabel 2.

Tabel 6. Jenis tempat PKL

| Nо | Jenis PKL.          | Keahlian |
|----|---------------------|----------|
|    | Software House      | R PI.    |
|    | Instansi Pemerintah | R PI     |
|    | Data Center         | R DI     |

Tabel 7. Nilai standar jenis pkl aspek keahlian

| N <sub>0</sub> | <b>Jenis PKL</b>       | A1 | A2 | A3 | AA | A <sub>5</sub> | A6 |
|----------------|------------------------|----|----|----|----|----------------|----|
| 1              | Software<br>House      | 75 | 75 | 80 | 80 | 85             | 85 |
| 2              | Instansi<br>Pemerintah | 75 | 70 | 75 | 75 | 80             | 75 |
| 3              | Data Center            | 70 | 70 | 70 | 70 | 80             | 70 |
|                | Konversi Bobot Nilai   |    |    |    |    |                |    |
| 1              | Software<br>House      | 4  | 4  | 5  | 5  | 6              | 6  |
| 2              | Instansi<br>Pemerintah | 4  | 3  | 4  | 4  | 5              |    |
| 3              | Data Center            | 3  | 3  | 3  | 3  | 5              | 3  |

Tabel 8. Nilai standar jenis PKL aspek sikap

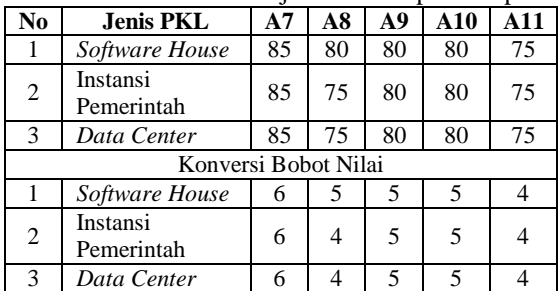

Sampel data untuk siswa penulis menggunakan contoh 5 data siswa beserta nilai aspek keahlian pada tabel 9 dan nilai aspek sikap pada tabel 10 yang selanjutnya dikonvesikan sesuai range bobot nilai seperti tabel 2, sebagai berikut.

Tabel 9.Nilai siswa aspek keahlian

| No | <b>NAMA</b> | A1   | A2   | A3   | A4   | A5   | A6   |
|----|-------------|------|------|------|------|------|------|
|    | ADHI        | 84.5 | 85   | 90   | 77   | 91.5 | 84.5 |
|    | AFLAH       | 85.5 | 84   | 90   | 82   | 92.5 | 85.5 |
|    | ALFI        | 85.5 | 87   | 90.5 | 87.5 | 92   | 85.5 |
|    | ALVIN       | 85   | 84.5 | 90   | 83.5 | 92   | 85   |

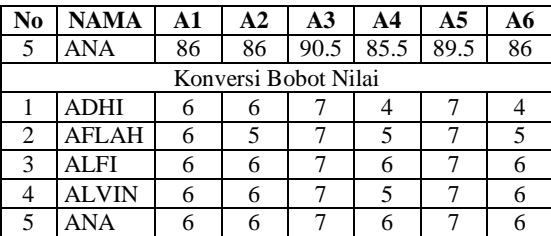

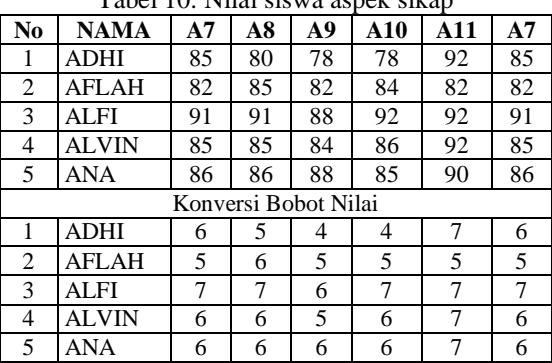

Tabel 10. Nilai siswa aspek sikap

### Tabel 11. Nilai bobot GAP

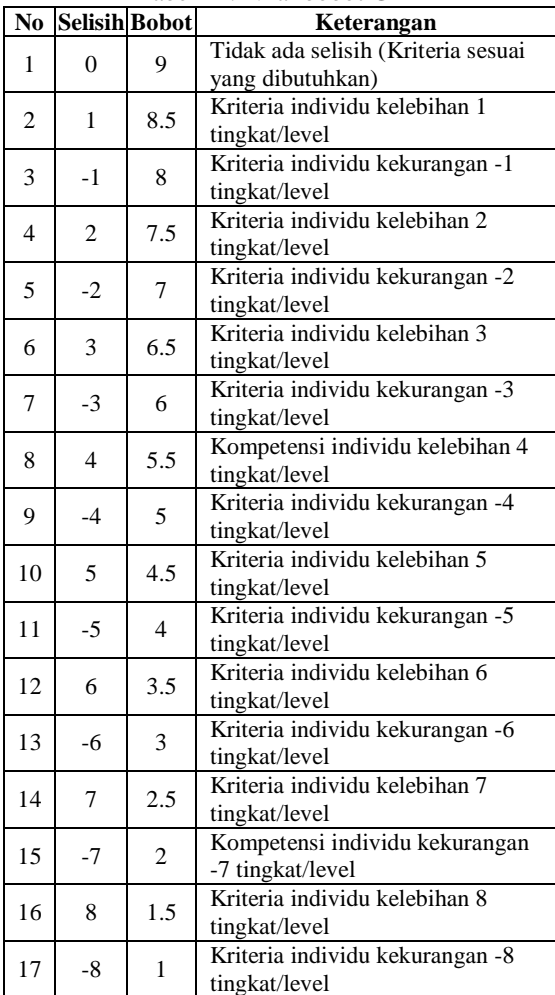

#### **4. HASIL DAN PEMBAHASAN**

Penerapan metode *profile matching* pada rekomendasi penempatan praktik kerja lapangan

terdapat dua tahapan, yaitu tahapan penerapan model dan pengujian model.

## **4.1. Penerapan Model**

Penerapan model merupakan penerapan perhitungan menggunakan metode *profile matching* dari data yang telah diperoleh. Berikut merupakan tahapan dalam perhitungan *profile matching.*

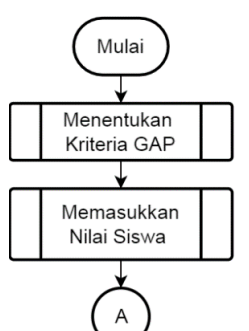

Gambar 1. *Flowchart* tahapan metode *profile matching* bagian 1

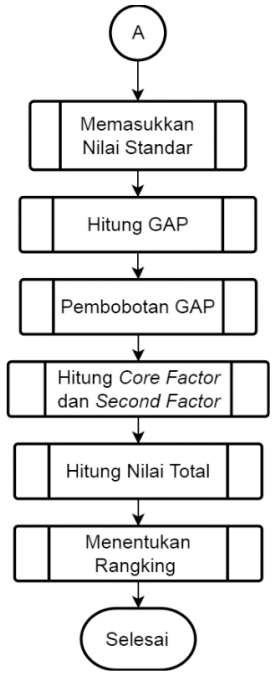

Gambar 2. *Flowchart* tahapan metode *profile matching* bagian 2

Pada *flowchart* di atas terdapat 8 tahapan untuk menggunakan metode *profile matching.* Berikut proses perhitungannya.

a. Menentukan kriteria GAP

Pada tahapan ini, data kriteria GAP telah didapatkan pada pengumpulan data kriteria aspek keahlian pada tabel 4 dan kriteria aspek keahlian pada tabel 5.

b. Memasukkan Nilai Siswa dan Nilai Standar

Data nilai siswa dan nilai standar didapatkan dari pengumpulan data yang telah dikonversi sesuai range bobot nilai.

## c. Hitung GAP

Perhitungan pada GAP yaitu dengan menghitung manual selisih dari nilai siswa dikurangi nilai standar jenis PKL. Berikut hasil pengolahan data setelah data diperoleh menggunakan rumus 2.1. Setiap siswa akan dihitung selesih GAP sesuai jumlah jenis tempat PKL.

Tabel 12. Perhitungan GAP aspek keahlian

| N <sub>0</sub> | <b>NAMA</b>                    | A1                      | A <sub>2</sub>          | A3             | A4                       | A <sub>5</sub> | A6             |
|----------------|--------------------------------|-------------------------|-------------------------|----------------|--------------------------|----------------|----------------|
| 1              | <b>ADHI</b>                    | 6                       | 6                       | 7              | $\overline{\mathcal{L}}$ | 7              | 4              |
| $\overline{2}$ | <b>AFLAH</b>                   | 6                       | 5                       | 7              | 5                        | $\overline{7}$ | 5              |
| $\overline{3}$ | <b>ALFI</b>                    | 6                       | 6                       | 7              | 6                        | 7              | 6              |
| $\overline{4}$ | <b>ALVIN</b>                   | 6                       | 6                       | 7              | 5                        | 7              | 6              |
| 5              | <b>ANA</b>                     | 6                       | 6                       | 7              | 6                        | 7              | 6              |
|                |                                |                         | <b>Nilai Standar</b>    |                |                          |                |                |
| $\mathbf{1}$   | Software                       | 4                       | 4                       | 5              | 5                        | 6              | 6              |
|                | House                          |                         |                         |                |                          |                |                |
| $\overline{2}$ | Instansi                       | $\overline{4}$          | 3                       | 4              | $\overline{4}$           | 5              | 4              |
|                | Pemerintah                     |                         |                         |                |                          |                |                |
| 3              | Data Center                    | 3                       | 3                       | 3              | 3                        | 5              | 3              |
|                | <b>GAP Software House</b>      |                         |                         |                |                          |                |                |
| 1              | <b>ADHI</b>                    | $\overline{c}$          | 2                       | $\overline{c}$ | $-1$                     | 1              | $-2$           |
| $\overline{2}$ | <b>AFLAH</b>                   | $\overline{2}$          | $\mathbf{1}$            | $\overline{2}$ | $\overline{0}$           | $\mathbf{1}$   | $-1$           |
| $\overline{3}$ | <b>ALFI</b>                    | $\overline{2}$          | $\overline{c}$          | $\overline{c}$ | 1                        | $\mathbf{1}$   | $\overline{0}$ |
| $\overline{4}$ | ALVIN                          | $\overline{2}$          | $\overline{2}$          | $\overline{2}$ | $\overline{0}$           | $\mathbf{1}$   | $\overline{0}$ |
| $\overline{5}$ | <b>ANA</b>                     | $\overline{2}$          | $\overline{2}$          | $\overline{2}$ | 1                        | $\mathbf{1}$   | $\theta$       |
|                | <b>GAP Instansi Pemerintah</b> |                         |                         |                |                          |                |                |
| $\mathbf{1}$   | <b>ADHI</b>                    | $\overline{c}$          | 3                       | 3              | $\overline{0}$           | $\overline{2}$ | $\overline{0}$ |
| $\overline{c}$ | <b>AFLAH</b>                   | $\overline{c}$          | $\overline{c}$          | 3              | $\mathbf{1}$             | $\overline{2}$ | 1              |
| $\overline{3}$ | <b>ALFI</b>                    | $\overline{2}$          | $\overline{3}$          | $\overline{3}$ | $\overline{2}$           | $\overline{2}$ | $\overline{c}$ |
| $\overline{4}$ | ALVIN                          | $\overline{\mathbf{c}}$ | $\overline{\mathbf{3}}$ | $\overline{3}$ | $\mathbf{1}$             | $\overline{c}$ | $\overline{c}$ |
| 5              | <b>ANA</b>                     | $\overline{2}$          | $\overline{3}$          | $\overline{3}$ | $\overline{2}$           | $\mathfrak{D}$ | $\overline{2}$ |
|                | <b>GAP Data Center</b>         |                         |                         |                |                          |                |                |
| $\mathbf{1}$   | <b>ADHI</b>                    | 3                       | 3                       | 4              | 1                        | $\overline{2}$ | 1              |
| $\overline{2}$ | <b>AFLAH</b>                   | $\overline{\mathbf{3}}$ | $\overline{2}$          | $\overline{4}$ | $\overline{2}$           | $\overline{2}$ | $\overline{c}$ |
| $\overline{3}$ | <b>ALFI</b>                    | $\overline{3}$          | $\overline{3}$          | $\overline{4}$ | $\overline{3}$           | $\overline{2}$ | $\overline{3}$ |
| $\overline{4}$ | ALVIN                          | $rac{3}{3}$             | $\overline{\mathbf{3}}$ | $\overline{4}$ | $rac{2}{3}$              | $\overline{c}$ | $\frac{3}{3}$  |
| 5              | ANA                            |                         | $\overline{3}$          | $\overline{4}$ |                          | $\overline{2}$ |                |

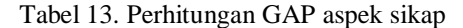

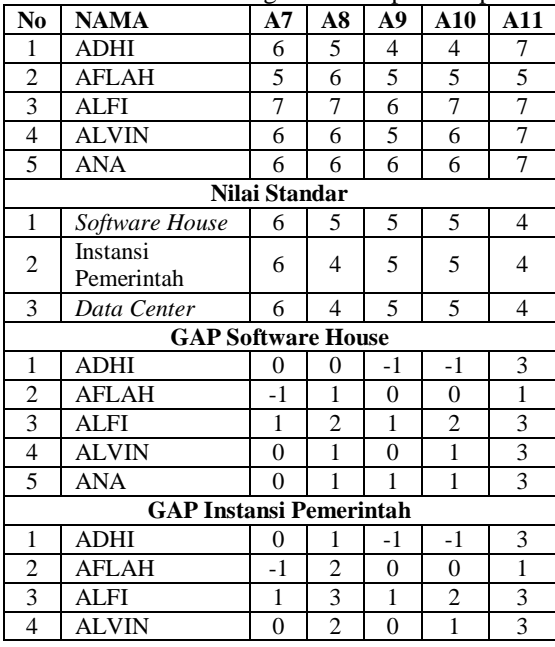

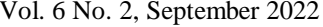

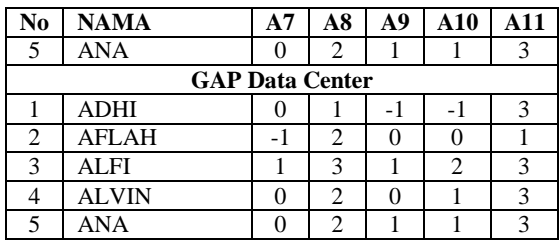

## d. Pembobotan GAP

Ketika hasil nilai GAP didapatkan, selanjutnya menentukan pembobotan pada tiap-tiap profil sesuai dengan patokan tabel 11 bobot nilai GAP. Berikut hasil perhitungan nilai dalam pembobotan GAP.

|                | Tabel 14. Permuungan bobot GAP aspek keannan |                        |           |     |         |                        |                |                      |
|----------------|----------------------------------------------|------------------------|-----------|-----|---------|------------------------|----------------|----------------------|
| N <sub>0</sub> | Nama                                         | <b>Jenis</b>           | A1        | A2  | A3      | A <sub>4</sub>         | A <sub>5</sub> | A6                   |
|                |                                              | <b>PKL</b>             | <b>SF</b> | CF  | CF      | SF                     | CF             | CF                   |
| 1              | <b>ADHI</b>                                  | Software<br>House      | 7,5       | 8,5 | 8,<br>5 | 8,<br>$\boldsymbol{0}$ | 8,<br>5        | 7,<br>$\overline{0}$ |
| $\overline{c}$ | <b>ADHI</b>                                  | Instansi<br>Pemerintah | 7,5       | 7,5 | 7,5     | 9,0                    | 7,5            | 9,0                  |
| 3              | <b>ADHI</b>                                  | Data<br>Center         | 6,5       | 7,5 | 6,5     | 8,5                    | 7,5            | 8,5                  |
| $\overline{4}$ | <b>AFLAH</b>                                 | Software<br>House      | 7,5       | 7,5 | 7,5     | 8,0                    | 8,5            | 7,0                  |
| 5              | <b>AFLAH</b>                                 | Instansi<br>Pemerintah | 7,5       | 6,5 | 6,5     | 9,0                    | 7,5            | 9,0                  |
| 6              | <b>AFLAH</b>                                 | Data<br>Center         | 6,5       | 6,5 | 5,5     | 8,5                    | 7,5            | 8,5                  |
| 7              | <b>ALFI</b>                                  | Software<br>House      | 7,5       | 8,5 | 7,5     | 9,0                    | 8,5            | 8,0                  |
| 8              | <b>ALFI</b>                                  | Instansi<br>Pemerintah | 7,5       | 7,5 | 6,5     | 8,5                    | 7,5            | 8,5                  |
| 9              | <b>ALFI</b>                                  | Data<br>Center         | 6,5       | 7,5 | 5,5     | 7,5                    | 7,5            | 7,5                  |
| 10             | <b>ALVIN</b>                                 | Software<br>House      | 7,5       | 7,5 | 7,5     | 8,5                    | 8,5            | 9,0                  |
| 11             | <b>ALVIN</b>                                 | Instansi<br>Pemerintah | 7,5       | 6,5 | 6,5     | 7,5                    | 7,5            | 7,5                  |
| 12             | <b>ALVIN</b>                                 | Data<br>Center         | 6,5       | 6,5 | 5,5     | 6,5                    | 7,5            | 6,5                  |
| 13             | ANA                                          | Software<br>House      | 7,5       | 7,5 | 7,5     | 9,0                    | 8,5            | 9,0                  |
| 14             | <b>ANA</b>                                   | Instansi<br>Pemerintah | 7,5       | 6,5 | 6,5     | 8,5                    | 7,5            | 7,5                  |
| 15             | <b>ANA</b>                                   | Data<br>Center         | 6,5       | 6,5 | 5,5     | 7,5                    | 7,5            | 6,5                  |

 $Table 14.$  Perhitungan bobot  $GAD$  aspek keahlig

Tabel 15.Perhitungan bobot GAP aspek sikap

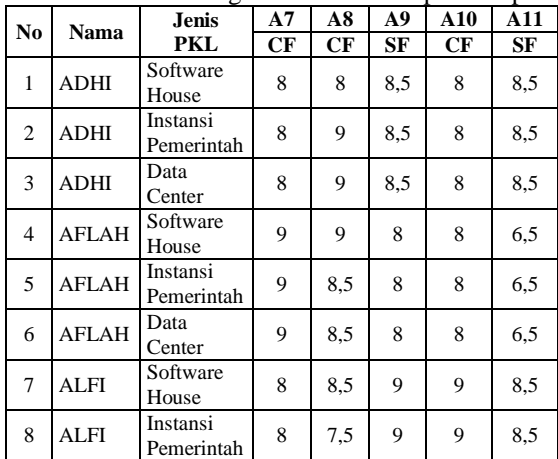

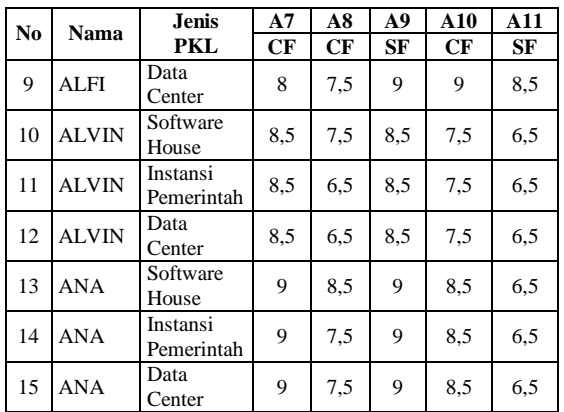

### e. Hitung *core factor* dan *second factor*.

*Core factor* merupakan aspek kompetensi yang paling dibutuhkan untuk menghasilkan kinerja yang optimal. Sedangkan *second factor* merupakan itemitem selain aspek yang ada pada *core factor*. Untuk menghitung *core factor* dapat menggunakan rumus 2. Berikut merupakan perwakilan data yang sama seperti tahapan sebelumnya untuk menentukan *core factor* dan *second factor.*

Tabel 16. Hasil perhitungan *core factor* dan *second factor*

| N <sub>0</sub>  | Nama         | <b>Jenis PKL</b>       |       | <b>Aspek</b><br>Keahlian |       | <b>Aspek</b><br><b>Sikap</b> |
|-----------------|--------------|------------------------|-------|--------------------------|-------|------------------------------|
|                 |              |                        | CF    | SF                       | CF    | SF                           |
| $\mathbf{1}$    | <b>ADHI</b>  | Software<br>House      | 7,625 | 7,750                    | 8,667 | 7,250                        |
| $\mathfrak{2}$  | <b>ADHI</b>  | Instansi<br>Pemerintah | 7,375 | 8,250                    | 8,500 | 7,250                        |
| $\overline{3}$  | <b>ADHI</b>  | Data Center            | 7,000 | 7,500                    | 8,500 | 7,250                        |
| $\overline{4}$  | <b>AFLAH</b> | Software<br>House      | 8,125 | 8,250                    | 8,500 | 8,750                        |
| 5               | <b>AFLAH</b> | Instansi<br>Pemerintah | 7,500 | 8,000                    | 8,167 | 8,750                        |
| 6               | <b>AFLAH</b> | Data Center            | 7,000 | 7,000                    | 8,167 | 8,750                        |
| 7               | <b>ALFI</b>  | Software<br>House      | 8,125 | 8,000                    | 7,833 | 7,500                        |
| 8               | <b>ALFI</b>  | Instansi<br>Pemerintah | 7,000 | 7,500                    | 7,500 | 7,500                        |
| 9               | <b>ALFI</b>  | Data Center            | 6,500 | 6,500                    | 7,500 | 7,500                        |
| 10              | <b>ALVIN</b> | Software<br>House      | 8,125 | 8,250                    | 8,667 | 7,750                        |
| 11              | <b>ALVIN</b> | Instansi<br>Pemerintah | 7,000 | 8,000                    | 8,333 | 7,750                        |
| 12              | <b>ALVIN</b> | Data Center            | 6,500 | 7,000                    | 8,333 | 7,750                        |
| 13              | <b>ANA</b>   | Software<br>House      | 8,125 | 8,000                    | 8,667 | 7,500                        |
| 14              | ANA          | Instansi<br>Pemerintah | 7,000 | 7,500                    | 8,333 | 7,500                        |
| $\overline{15}$ | <b>ANA</b>   | Data Center            | 6,500 | 6,500                    | 8,333 | 7,500                        |

### f. Hitung Nilai Total.

Hasil perhitungan dari tiap aspek diatas kemudian hitung nilai total berdasarkan prosentasi dari *core factor* dan *second factor* yang diperkirakan berpengaruh terhadap kinerja tiap profil. Untuk menghitung *core factor* dapat menggunakan rumus 3. Berikut merupakan hasil dari perhitungan untuk menentukan nilai total dari perwakilan data siswa yang sama seperti sebelumnya.

Tabel 17. Hasil perhitungan *nilai total*

| N <sub>0</sub> | Nama  | <b>Jenis PKL</b>       | <b>NI</b> Aspek<br><b>Keahlian</b> | <b>NI</b> Aspek<br><b>Sikap</b> |  |  |
|----------------|-------|------------------------|------------------------------------|---------------------------------|--|--|
| 1              | Adhi  | Software House         | 7,67500                            | 8,10002                         |  |  |
| 2              | Adhi  | Instansi<br>Pemerintah | 7,72500                            | 8,00000                         |  |  |
| 3              | Adhi  | Data Center            | 7,20000                            | 8,00000                         |  |  |
| $\overline{4}$ | Aflah | Software House         | 8,17500                            | 8,60000                         |  |  |
| 5              | Aflah | Instansi<br>Pemerintah | 7,70000                            | 8,40002                         |  |  |
| 6              | Aflah | Data Center            | 7,00000                            | 8,40002                         |  |  |
| 7              | Alfi  | Software House         | 8,07500                            | 7,69998                         |  |  |
| 8              | Alfi  | Instansi<br>Pemerintah | 7,20000                            | 7,50000                         |  |  |
| 9              | Alfi  | Data Center            | 6,50000                            | 7,50000                         |  |  |
| 10             | Alvin | Software House         | 8,17500                            | 8,30002                         |  |  |
| 11             | Alvin | Instansi<br>Pemerintah | 7,40000                            | 8,09998                         |  |  |
| 12             | Alvin | Data Center            | 6,70000                            | 8,09998                         |  |  |
| 13             | Ana   | Software House         | 8,07500                            | 8,20002                         |  |  |
| 14             | Ana   | Instansi<br>Pemerintah | 7,20000                            | 7,99998                         |  |  |
| 15             | Ana   | Data Center            | 6,50000                            | 7,99998                         |  |  |

## g. Hitung Nilai Total.

Hasil akhir dari proses pencocokan profil adalah peringkat kandidat yang diajukan untuk mengisi suatu posisi tertentu. Penentuan peringkat mengacu pada hasil perhitungan tertentu. Pada proses ini untuk menentukan peringkat dengan membagi menjadi dua prosentase dari hasil nilai total, pembagian tersebut 80% aspek keahlian dan 20% untuk aspek sikap. Untuk menghitung perangkingan menggunakan rumus 4. Berikut merupakan hasil dari perhitungan untuk menentukan perangkingan dari perwakilan data siswa yang sama seperti sebelumnya.

Tabel 18.Hasil perhitungan nilai rangking jenis **DVI** 

|                | .     |                     |                       |              |  |  |
|----------------|-------|---------------------|-----------------------|--------------|--|--|
| N <sub>0</sub> | Nama  | Jenis PKL.          | Total<br><b>Nilai</b> | Rangkin<br>g |  |  |
| 1              | Adhi  | Software House      | 7,760                 | 2            |  |  |
| 2              | Adhi  | Instansi Pemerintah | 7,780                 | 1            |  |  |
| 3              | Adhi  | Data Center         | 7,360                 | 3            |  |  |
| 4              | Aflah | Software House      | 8,260                 |              |  |  |
| 5              | Aflah | Instansi Pemerintah | 7,840                 | 2            |  |  |
| 6              | Aflah | Data Center         | 7,280                 | 3            |  |  |
| 7              | Alfi  | Software House      | 8,000                 | 1            |  |  |
| 8              | Alfi  | Instansi Pemerintah | 7,260                 | 2            |  |  |
| 9              | Alfi  | Data Center         | 6,700                 | 3            |  |  |
| 10             | Alvin | Software House      | 8,200                 | 1            |  |  |
| 11             | Alvin | Instansi Pemerintah | 7,540                 | 2            |  |  |
| 12             | Alvin | Data Center         | 6,980                 | 3            |  |  |
| 13             | Ana   | Software House      | 8,100                 | 1            |  |  |
| 14             | Ana   | Instansi Pemerintah | 7,360                 | 2            |  |  |
| 15             | Ana   | Data Center         | 6,800                 | 3            |  |  |

Dari perhitungan data di atas, untuk rekomendasi tempat PKL dapat ditentukan dari hasil total nilai paling tinggi. Sebagai contoh siswa atas nama Adhi jenis PKL Data Center mendapatkan nilai 7,36 mendapatkan rangking 3, jenis PKL Software House mendapatkan nilai 7,76 mendapatkan rangking 2, sedangkan jenis PKL di instansi Pemerintah mendapat nilai 7,78

mendapatkan rangking 1. Dari ketiga jenis tempat PKL tersebut rangking pertama berada pada instansi pemerintah. Sehingga siswa tersebut di rekomendasikan untuk memilih jenis PKL instansi Pemerintah. Berikut merupakan hasil rekomedasi jenis PKL dari perhitungan yang telah dilakukan.

|                | I abel 19. Hash fekomendasi jenis tempat 1 KL |                     |                    |  |  |  |
|----------------|-----------------------------------------------|---------------------|--------------------|--|--|--|
| No             | Nama                                          | <b>Jenis PKL</b>    | <b>Total Nilai</b> |  |  |  |
|                | ADHI                                          | Instansi Pemerintah | 7.780              |  |  |  |
| $\mathfrak{D}$ | <b>AFLAH</b>                                  | Software House      | 8,260              |  |  |  |
| 3              | ALFI                                          | Software House      | 8,000              |  |  |  |
|                | <b>ALVIN</b>                                  | Software House      | 8.200              |  |  |  |
|                | ANA                                           | Software House      | 8.100              |  |  |  |

Tabel 19. Hasil rekomendasi jenis tempat PKL

#### **4.2. Pengujian Model**

Uji akurasi diperlukan untuk mengetahui tingkat kecocokan hasil rekomendasi dengan perhitungan menggunakan metode *profile matching* dengan hasil pembuat keputusan atau *decision* maker yang direkomendasikan bapak ibu guru produktif. Pada penggunjian model ini peneliti menggunakan *confusion matrix*. Pengujian *confusion matrix* dipilih karena dapat menentukan akurasi, *presicion*, *recall* dan *error*. Berikut langkah-langkah pengujian menggunakan *confusion matrix*:

a. Membuat tabel perbandingan hasil rekomendasi menggunakan aplikasi dengan *decision maker* atau hasil rekomendasi dari bapak ibu guru produktif*.* Berikut merupakan hasil perhitungan *profile matching* dan *decision maker* sejumlah lima siswa dari 220 siswa dengan contoh sampel 5 siswa.

| No                            | Nama  | Aplikasi       | <b>Decision</b> |
|-------------------------------|-------|----------------|-----------------|
|                               | Adhi  | Instansi       | Instansi        |
|                               |       | Pemerintah     | Pemerintah      |
| $\mathfrak{D}_{\mathfrak{p}}$ | Aflah | Software House | Instansi        |
|                               |       |                | Pemerintah      |
| 3                             | Alfi  | Software House | Software House  |
|                               | Alvin | Software House | Data Center     |
| 5                             | Ana   | Software House | Software House  |

Tabel 20. Hasil rekomendasi jenis tempat PKL

b. Dari data telah didapatkan, selajutnya disimpan dalam bentuk file excel dengan nama file perbandingan-rekom-pkl.xlsx yang digunakan sebagai data pengujian *confusion matrix* dengan menggunakan bahasa perograman *python*. Dalam bahasa perograman *python* terdapat beberapa fungsi yang digunakan untuk pengujian *confusion matrix* seperti *sklearn* dan *matplotlib*. Model yang dihasilkan pada pengujian ini berisi data kondisi sebenarnya dan prediksi dari tiap jenis tempat PKL berikut hasilnya.

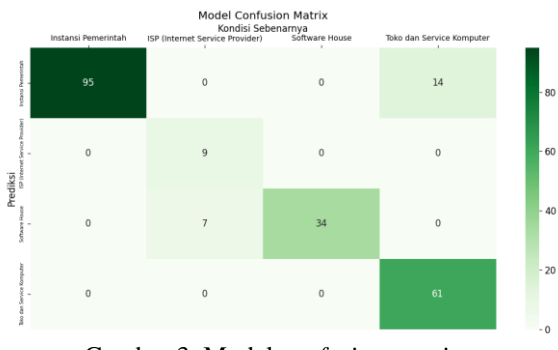

Gambar 3. Model *confusion matrix*

c. Perhitungan tabel *confusion matrix* ini berasal dari model gambar 2 selanjutnya dapat ditentukah hasil proses klasifikasi dari tiap labelnya. Sebagai contoh tabel *confusion matrix* sampel peneliti menggunakan jenis tempat PKL *software house* dengan warna-warna tertentu untuk menujukan proses klasifikasi nilai seperti gambar 3. Warna coklat digunakan untuk menetukan nilai dari TP (*True Positif*). Warna kuning digunakan untuk menetukan nilai dari FP (*False Positif*). Warna biru digunakan untuk menetukan nilai dari TN (*True Negatif*). Warna merah digunakan untuk menetukan nilai dari FN (*False Negatif*). Nilai yang memiliki warna yang sama dijumlahkan dan selanjutnya di masukkan pada tabel *confusion matrix.*

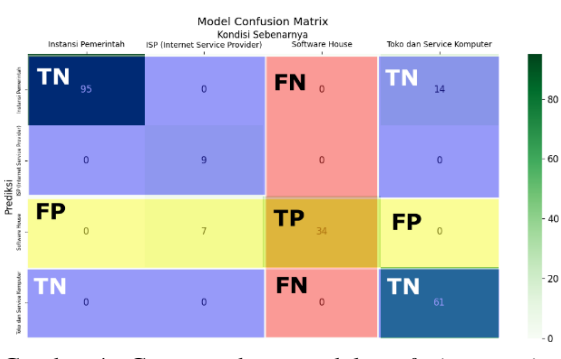

Gambar 4. Cara membaca model *confusion matrix software house*

Dari model di atas, dapat diketahui tabel *Confusion Matrix* jenis tempat PKL *Software House*  sebagai berikut.

Tabel 21.*Confusion matrix* pada jenis pkl *software house*

|          |                                          | software nouse           |                                          |  |  |  |
|----------|------------------------------------------|--------------------------|------------------------------------------|--|--|--|
|          | Kondisi Sebenarnya                       |                          |                                          |  |  |  |
|          |                                          | <b>Software</b><br>House | <b>Bukan</b><br><b>Software</b><br>House |  |  |  |
| Prediksi | <b>Software</b><br>House                 | $TP = 34$                | $FP=7$                                   |  |  |  |
|          | <b>Bukan</b><br><b>Software</b><br>House | $FN = 0$                 | $TN=179$                                 |  |  |  |

Dari tabel di atas dapat digunakan untuk menghitung nilai *performa matrix* dari *confusion matrix* yaitu nilai akurasi menggunakan rumus.4, nilai presicion menggunakan rumus 5, nilai *recall* menggunakan rumus 6 dan nilai *error* menggunakan rumus 7. Berikut hasil keseluruhan dari pengujian *confusion matrix* menggunakan pemrograman *python*.

|                                           | precision | recall | $f1 - scone$ | support |
|-------------------------------------------|-----------|--------|--------------|---------|
| (Internet Service Provider)<br><b>ISP</b> | 0.87      | 1.00   | 0.93         | 95      |
| Instansi Pemerintah                       | 1.00      | 0.56   | 0.72         | 16      |
| Software House                            | 0.83      | 1.00   | 0.91         | 34      |
| Toko dan Service Komputer                 | 1.00      | 0.81   | 0.90         | 75      |
| accuracy                                  |           |        | 0.90         | 220     |
| macro avg                                 | 0.93      | 0.84   | 0.86         | 220     |
| weighted avg                              | 0.92      | 0.90   | 0.90         | 220     |

Gambar 5. Hasil *confusion matrix* menggunakan python

Dari hasil pengujian *confusion matrix* menggunakan pemrograman *python* dapat diketahui bahwa nilai akurasi antara data rekomendasi yang dihasilkan menggunakan metode *profile matching* dengan data rekomendasi dari guru produktif sebesar 0,90 atau 90% sekitar 198 siswa yang sesuai. Sehingga hasil *weighted avg* dari keseluruhan *class* pada nilai *precision* yaitu 0,92 atau 92%, nilai *recall* yaitu 0,90 atau 90% dan nilai *F1-score* yaitu 0,90 atau 90%.

# **5. KESIMPULAN DAN SARAN**

Penerapan dari metode *profile matching* terhadap rekomendasi tempat PKL di SMK PGRI Wlingi berupa hasil perangkingan jenis PKL paling tinggi dari jenis tempat PKL setiap siswa menjadi rekomendasi PKL bagi siswa tersebut dengan hasil pengujian 90%. sehingga model ini dapat digunakan untuk rekomendasi tempat PKL. Pada penelitian

selajutnya dapat dikembangkan kriteria penilaian yang semakin bervariasi dapat agar mendapat nilai yang lebih akurat.

# **DAFTAR PUSTAKA**

- [1] Wicaksana, K.A. and Aris Rakhmadi, S.T., 2018. *Implementasi Sistem Informasi Tempat Praktek Kerja Nyata Mahasiswa Informatika UMS Berbasis Web* (Doctoral dissertation, Universitas Muhammadiyah Surakarta).
- [2] Adyan, A.Q., 2020. Sistem Pendukung Keputusan Penempatan Praktik Kerja Lapangan Berdasarkan Nilai Komptensi Dasar Dan Nilai Sikap Siswa Menggunakan Metode Pembobotan Rank Order Centroid dan Metode Profile Matching. *Rekursif: Jurnal Informatika*, *8*(1).
- [3] Ilham, D.N. and Mulyana, S., 2017. Sistem Pendukung Keputusan Kelompok Pemilihan Tempat PKL mahasiswa dengan Menggunakan Metode AHP dan Borda. *IJCCS (Indonesian Journal of Computing and Cybernetics Systems)*, *11*(1), pp.55-66.
- [4] Amelia Haryanti, S. H. (2022). Kiat Sukses Melaksanakan Praktek Kerja Lapangan di Masa Pandemi COVID-19. Pascal Books.
- [5] Diana. (2018). Metode dan Aplikasi Sistem Pendukung Keputusan. Yogyakarta: CV Budiman Utama.
- [6] Viantika, A., Chaerul, S. F., & Riansyah, A. (2020). Sistem pendukung keputusan penerimaan tenaga pengajar pada sekolah luar biasa wantu wirawan salatiga dengan metode naïve bayes. *KONFERENSI ILMIAH MAHASISWA UNISSULA (KIMU) 3*, 42–50.
- [7] Sanner, M.F., 1999. Python: a programming language for software integration and development. *J Mol Graph Model*, *17*(1), pp.57-61.